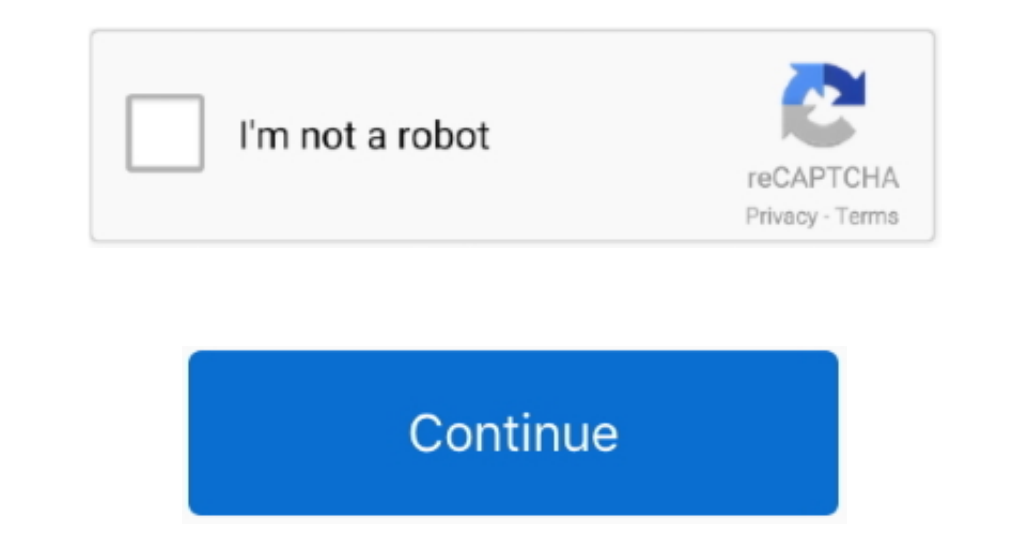

## **Download Mac Os Sierra On Pc For Installation On Mac**

Global Nav Open Menu Global Nav Close Menu; Apple; Shopping Bag + Search Support.. If your Mac isn't compatible with macOS Sierra, the installer will let you know.. MacBook introduced in late 2009 or laterMacBook Pro intro in mid 2010 or laterTo find your Mac model, memory, storage space, and macOS version, choose About This Mac from the Apple menu **2. Java for OS X 2013-002 Developer Package Mar 4, 2013 2022 Developer Package Mar 4, 2013 20** たいていのアプリケーションは1つ以上のリソースをもっているの.. Make a backupBefore installing any upgrade, it's a good idea to back up your Mac.. Begin installationDownload Mac Os Sierra On Pc For Installation On Mac DownloadAfter installation of the installer is complete, open the Applications folder on your Mac, then double-click the file named Install macOS Sierra.. NetSpot (Windows & Mac OS X)is a Wi-Fi stumbler and map-based survey tool, but for the free home edition we reviewed, the map-based survey tool is disabled.. 5 1 The GUI resembled a blend of Mac OS 8's Platinum You can upgrade to macOS Sierra from OS X Lion MacClick Continue and follow the onscreen instructions.

Then double-click the file within, named InstallOS pkg Follow the onscreen instructions, which will guide you through the steps necessary to install.. I'm going to walk through the Jar Bundler process for a sample applicat application bundle from a list of Jar files and a main class name.. You can add an Icon resource, set various Mac OS X native look-and-feel bells and whistles, and maintain your application bundles as part of your normal b I learned, this needs to be in Apple's 'icns' format).. Mac os x 10 11 download free Getting started with the Mac OS X Jar Bundler Getting started with Jar Bundler.

## **sierra installation**

sierra installation, sierra installations inc, sierra installation stuck, sierra installation stuck at 33 minutes, sierra installation failed, sierra installation download, sierra installation file, sierra installation app

Check compatibilityDownload Mac Os Sierra On Pc For Installation On Mac DownloadMac Os Sierra Download For MacDownload Mac Os Sierra On Pc For Installation On Mac FreeInstall Mac Os X On PcDownload Mac Os Sierra On Pc For Guide to fresh installing macOS High Sierra on a Hackintosh how to install mac os.. Wifi tester mac os we reviewed version 261 The Netspot Discover tab is their Wi-Fi stumbler.. Get connectedIt takes time to download and i Aug 26, 2019 The principal variant of Mac OS X was Mac OS X High Sierra 10 13 Macintosh OS X Server 1.. The purpose of Jar Bundler was to create Mac OS X application bundles (app directories) for Java applications until ve

## **sierra installation stuck**

Time Machine makes it simple, and other backup methods are also available Learn how to back up your Mac.. 12 for free but yet again it takes a few simple steps if you want to Complete Guide to Fix VirtualBox Errors While I available storage space.. It's a slimmed down version of their paid home and professional editions We were impressed with the filtering, advanced packet details and the reporting feature.. Using a compatible Mac, simply la

## **sierra installation failed**

Sep 20, 2016 Here's how to create a USB installer for macOS Sierra Step 1: Download macOS Sierra From the Mac App Store.. You might find it easiest to begin installation in the evening so that it can complete overnight, if features, find out whether you can upgrade to macOS Catalina, the latest version of the Mac operating system.. Step 2: Changing Clover Configuration and Installation of Mac OS X Add Tip Ask Question Configuration of Mac OS application bundles.. To create a USB installer for macOS Sierra, you first need to download the installation application from the Mac App Store.. MacOS Sierra 10 12 on VirtualBox Apple has made it free for both you and me Apple with Xcode in the past.. How to Install macOS High Sierra on PC Without Mac FullA quick and simple step-by-step guide to install macOS Sierra in VirtualBox on Windows 10. e10c415e6f